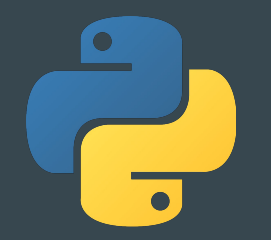

# Python Workshop

 $\bullet\bullet\bullet$ 

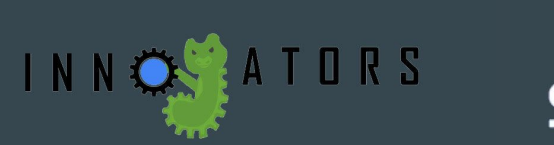

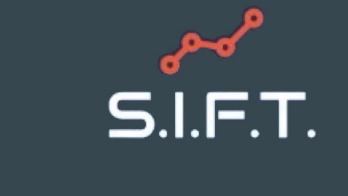

## **InnoGators**

- Design Organization
	- Help members cultivate their technical skills through design experience and collaboration.
	- Working with professors and companies to make their ideas come true!
- Design Projects:
	- 3D Smart Filament Recycler
	- Radiation Plume Tracking Drone
- [www.innogators.weebly.com](http://www.innogators.weebly.com)
	- Go to the New Members tab if you're interested!

# S.I.F.T.

- Consulting Organization
	- Work with real businesses
	- Case Competitions
- Product Management, coding, business principles
- We will be recruiting this coming spring
	- Mentors
	- Project Managers
	- Analysts
- Questions?
	- Email networking.sift@gmail.com

#### What is Python used for?

- Scripting and Automating Tasks
- Data Science
- Machine Learning and Artificial Intelligence
- Web and Game Development

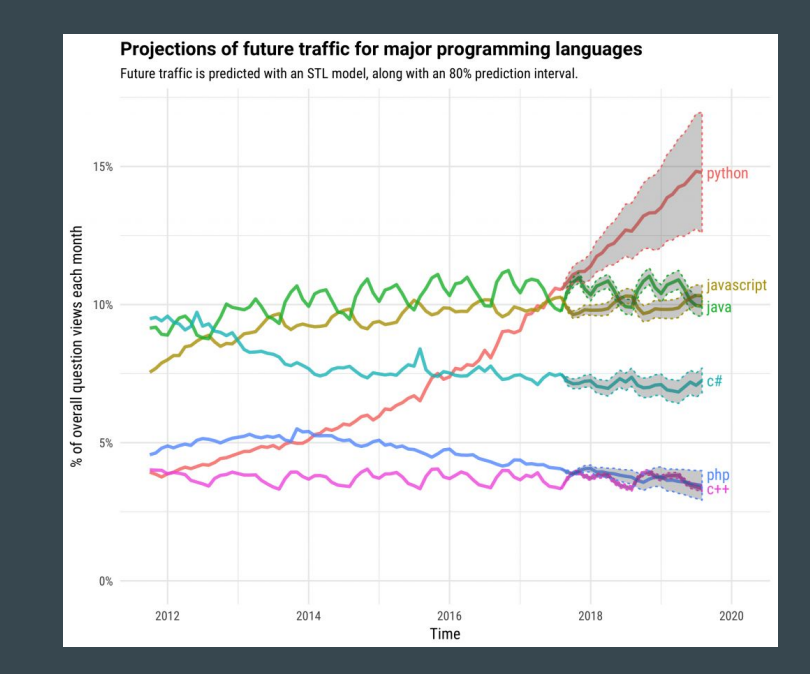

# Let's get into the basics!

Open up this website on your browser: https://repl.it/languages/python3

# Data Types

- String: 'camel'  $\rightarrow$  str
- Numeric
	- $\circ$  Integer:  $6 \rightarrow \text{int}$
	- $\circ$  Float: 3.2  $\rightarrow$  float
- List (sequenced):  $("a", "b")$  <>  $(*b", "a")$  → list
- Set (unordered):  ${1,3,2} = {1,2,3} \rightarrow set$
- Tuple (immutable/unchangeable):  $(1, 2, 3) \rightarrow$  tuple
- Range (range of numbers): Range(5) is Integers from 0-4  $\rightarrow$  range
- $\bullet$  Boolean: True or False  $\rightarrow$  bool

There are others, but these are the most important for today.

#### Math/Operations

- Python also implements the basic math operations: Add  $(+)$ , Subtract  $(-)$ , Multiply (\*), Divide ( / ), Integer Division (//), as well as Modulus/Remainder (%) and Exponent (\*\*)
- $\bullet$  Add  $\rightarrow$  x + y
- $\bullet$  Subtract  $\rightarrow$  x y
- Multiply  $\rightarrow$  x  $*$  y
- $\bullet$  Divide  $\rightarrow$  x / y
- Integer Division  $\rightarrow$  x // y
- Modulus/Remainder  $\rightarrow x$  % y
- Exponent  $\rightarrow$  x \*\*  $y = x^y$

# Boolean Operators

- In addition to Math Operations, Python also implements Boolean/Logical Operations: And, Or, Not, Equal, Not Equal, Less Than, Greater Than
- And  $\rightarrow$  x and y (x, y must be booleans)
	- True and True is True
	- True and False is False
- Or  $\rightarrow$  x or y (x, y must be booleans)
	- True or False is True
	- False or False is False
- Not  $\rightarrow$  not x (x must be boolean)
	- not True becomes False
- Equality  $\rightarrow$  x == y
	- $\circ$  2 = 3 is False
	- $\circ$  2 = 2 is True
- Not Equal  $\rightarrow$  x != y
	- $\circ$  2 != 3 is True
	- $\circ$  2  $= 2$  is False
- Less Than / Less than or equal to  $\rightarrow$  x < y / x <= y  $\circ$  2 < 3 is True
- Greater Than / Greater than or equal to  $\rightarrow x > y / x >= y$ 
	- $\circ$  2 > 5 is False
	- $\circ$  2 > = 2 is True

#### Variables and Printing

- Variables are containers for storing data values
- Can set your variable equal to a basic variable value such as 0 or 'guru99' as listed below
- Print command will output given value to the screen

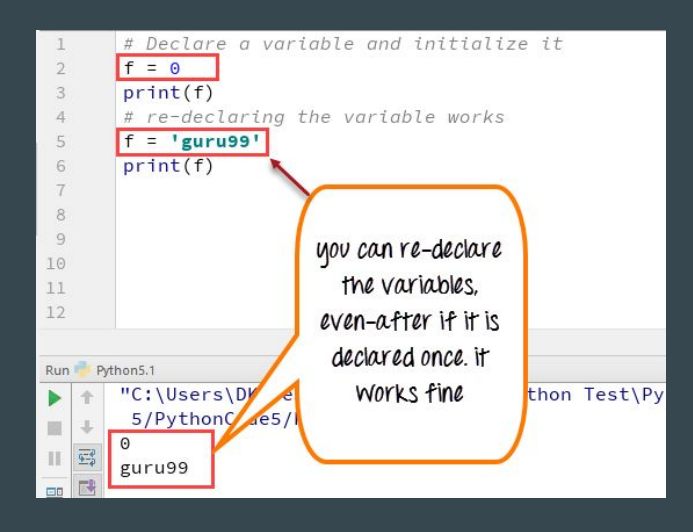

## User Input

● Use casting if you want it to be a specific data type

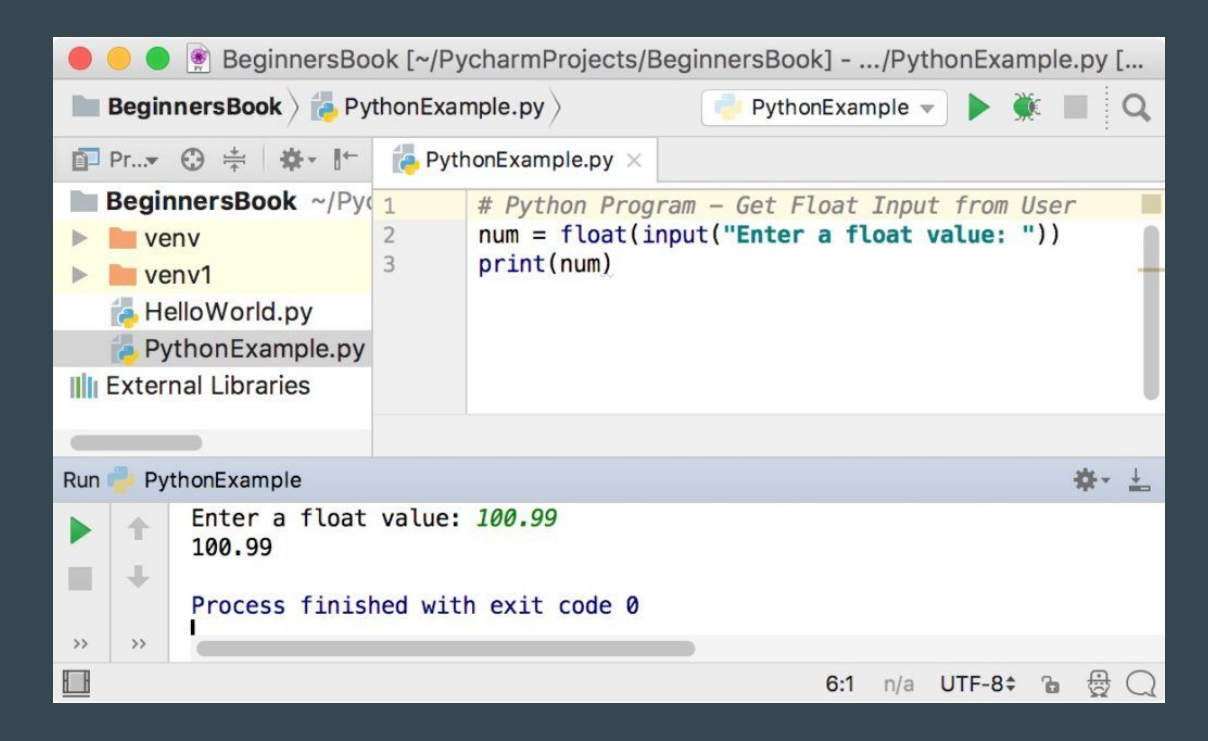

#### If Statements

- Code that executes only if Logical condition is evaluated to True
- Conditional statements must use the == when equating two values

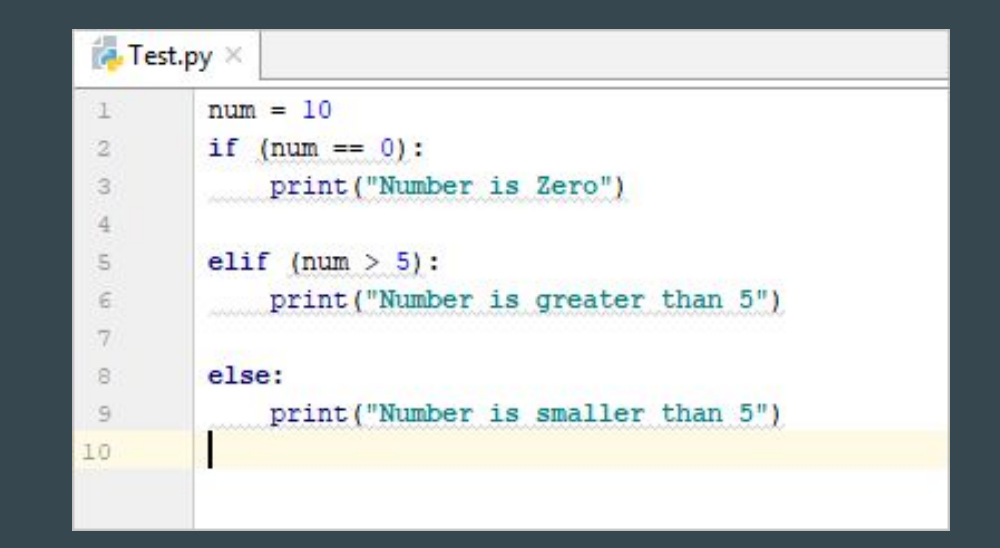

## For-while Loops

- Loops allow execution of same code multiple times without repeating
- Notice how indenting is critical to the language
- Remember not to make an indefinite loop when using while

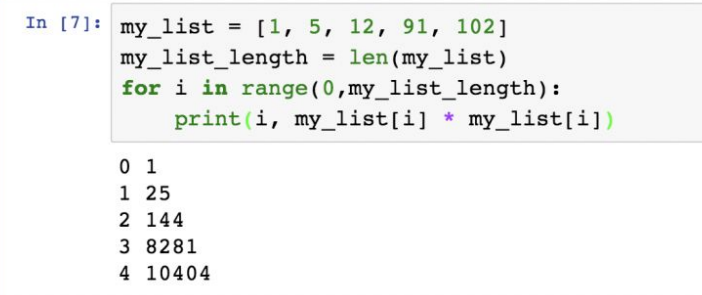

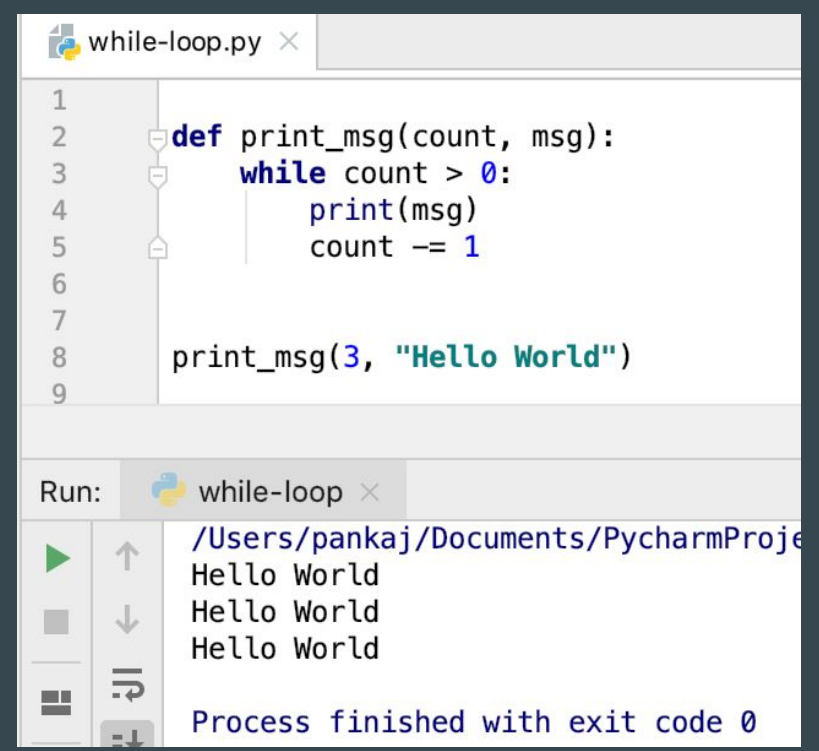

#### Practice: Calculator

- Write a program to mimic a calculator
- Ask the user which operation to perform (addition, subtraction, multiplication, division, and exponentiation)
	- Take two inputs
	- Specify type of operation
	- Perform the operation
	- Present the result
	- Start again

#### **Resources**

If you would like to continue your journey with Python, check out these websites for practice problems, syntax help, and more.

- <https://coderbyte.com/>
- <https://www.learnpython.org/>
- [https://www.youtube.com/watch?v=\\_uQrJ0TkZlc&vl=en](https://www.youtube.com/watch?v=_uQrJ0TkZlc&vl=en)
- <https://www.guru99.com/python-tutorials.html>
- <https://www.codecademy.com/catalog/language/python>
- <https://automatetheboringstuff.com/>

#### Poll: Thoughts on an intermediate Python workshop?

Topics to be covered: Functions and Classes